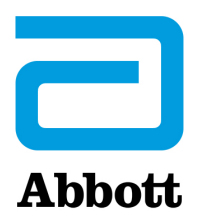

Abbott Laboratories 1915 Hurd Drive Irving TX, 75039 USA

Número de Registro Único (SRN): US-MF-000017777

## **Correção de Produto**

**Ação Imediata**

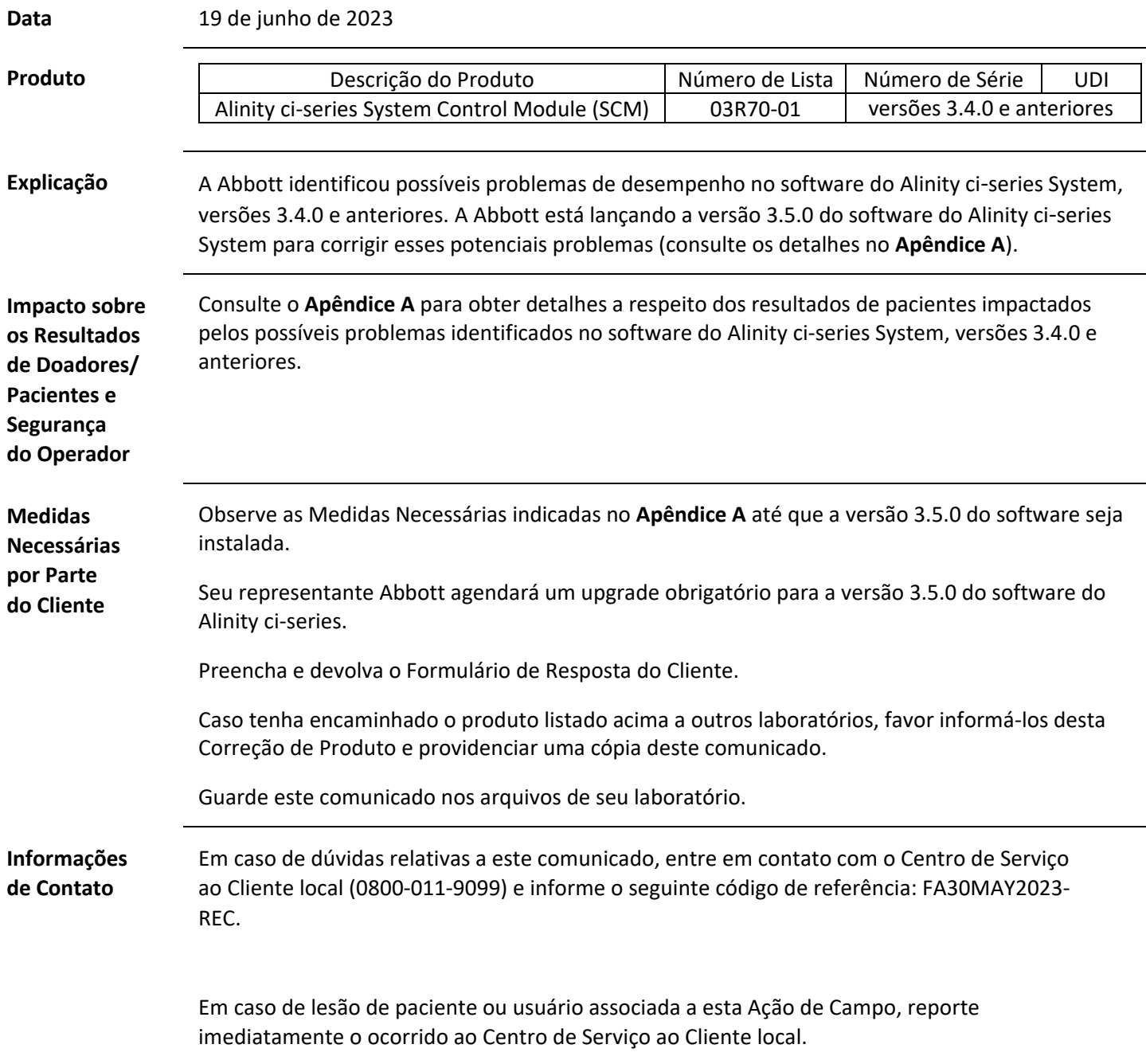

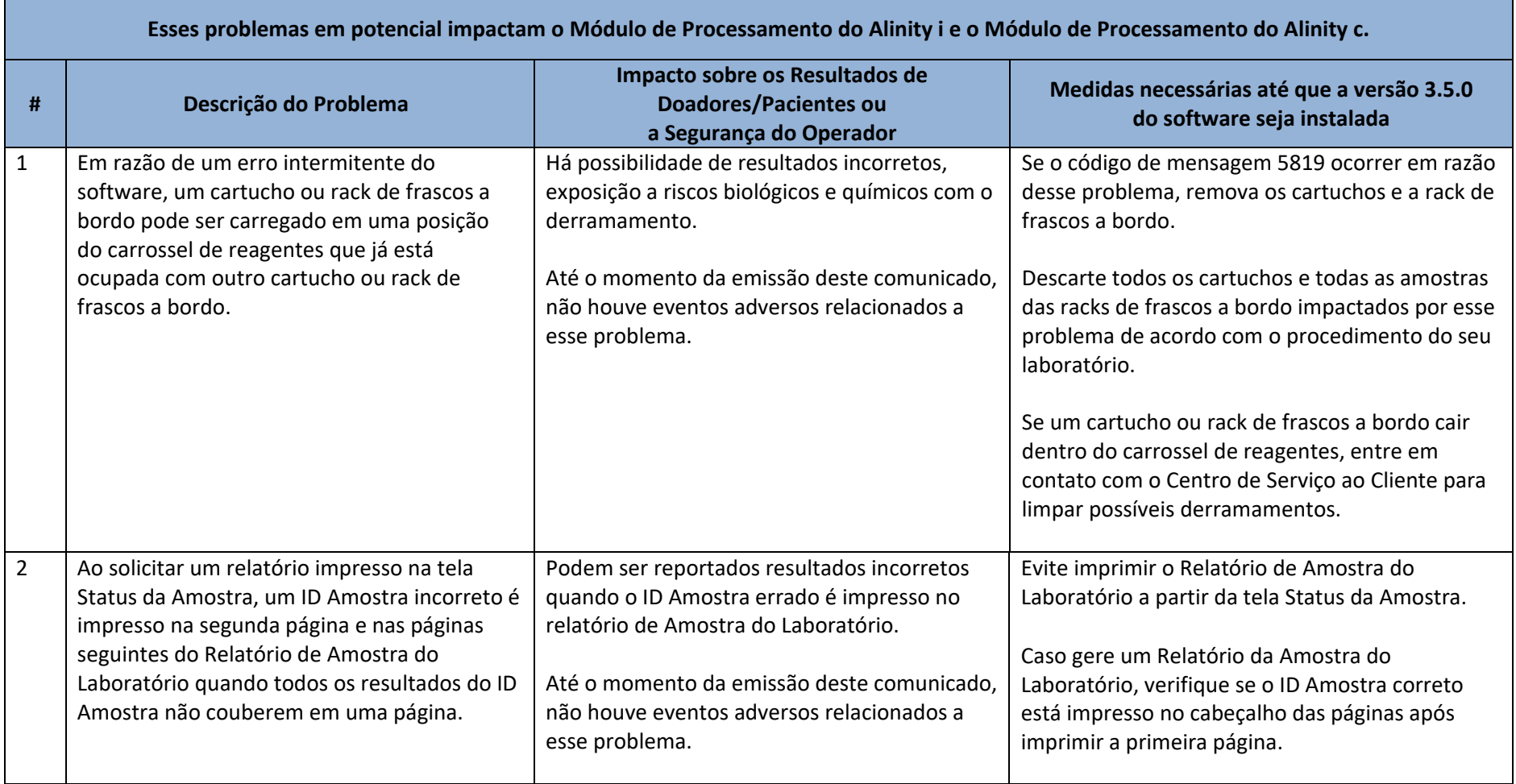

## **Apêndice A – Potenciais problemas do software do Alinity ci-series resolvidos na versão 3.5.0**

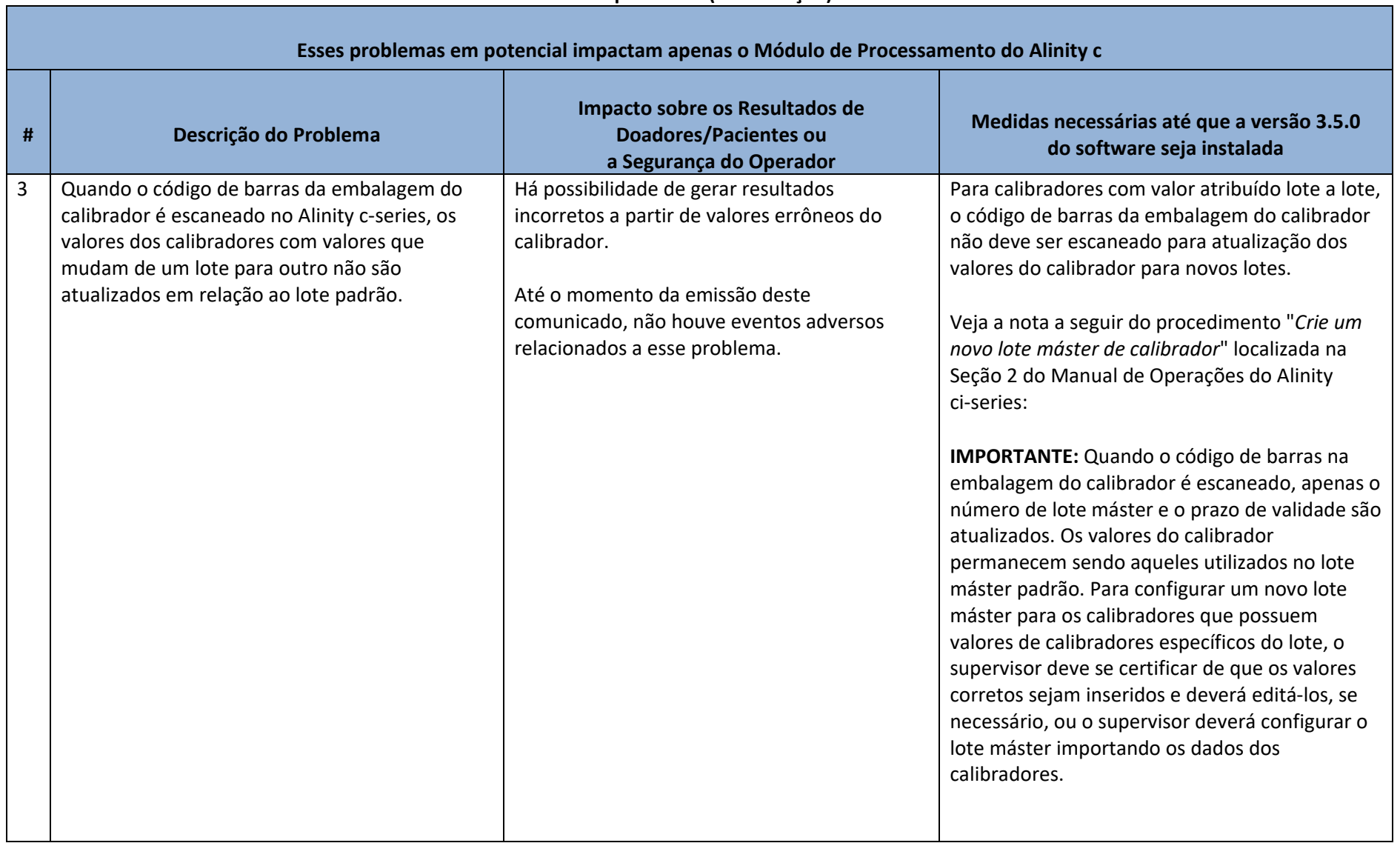

## **Apêndice A (continuação)**

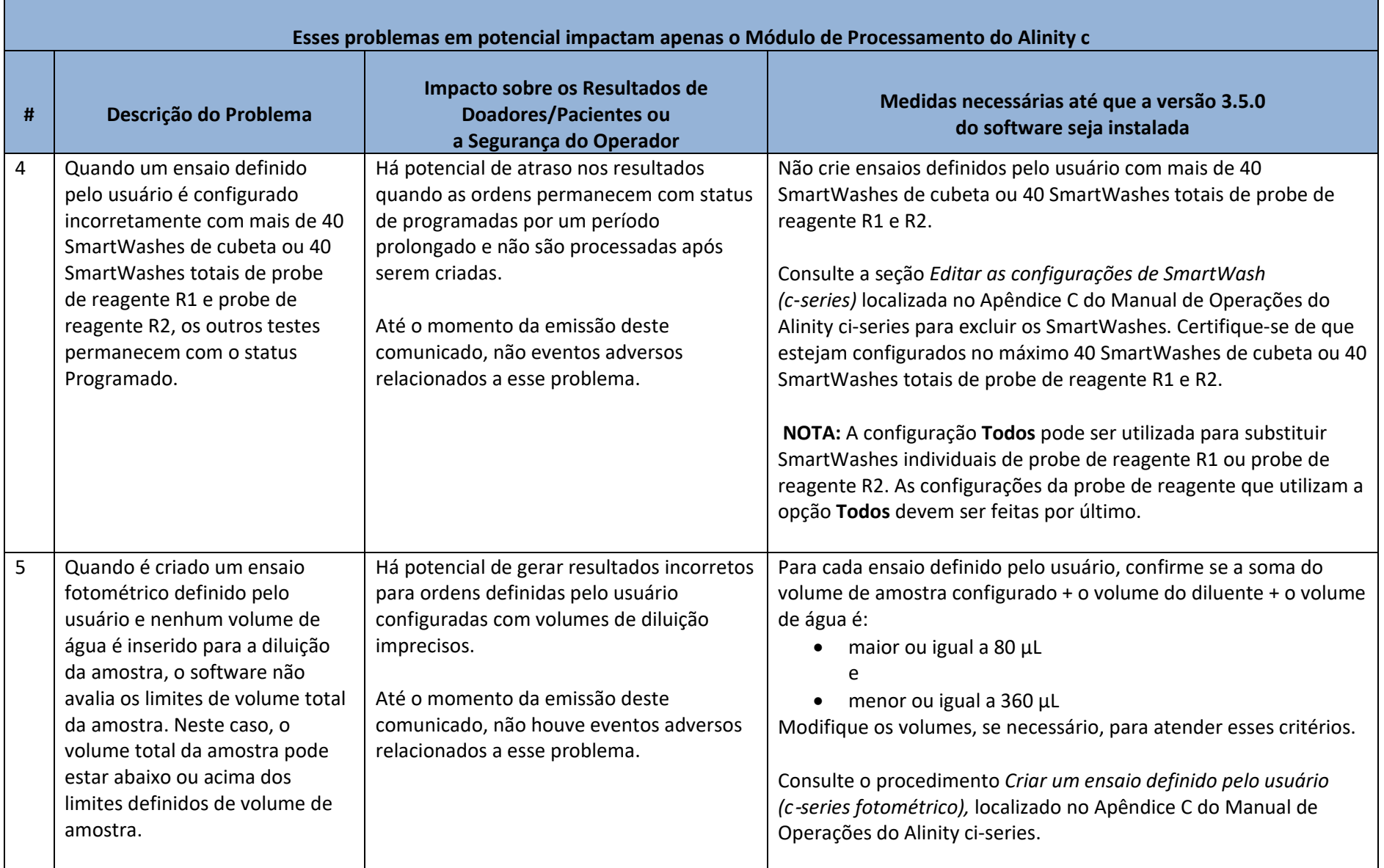

## **Apêndice A (continuação)**

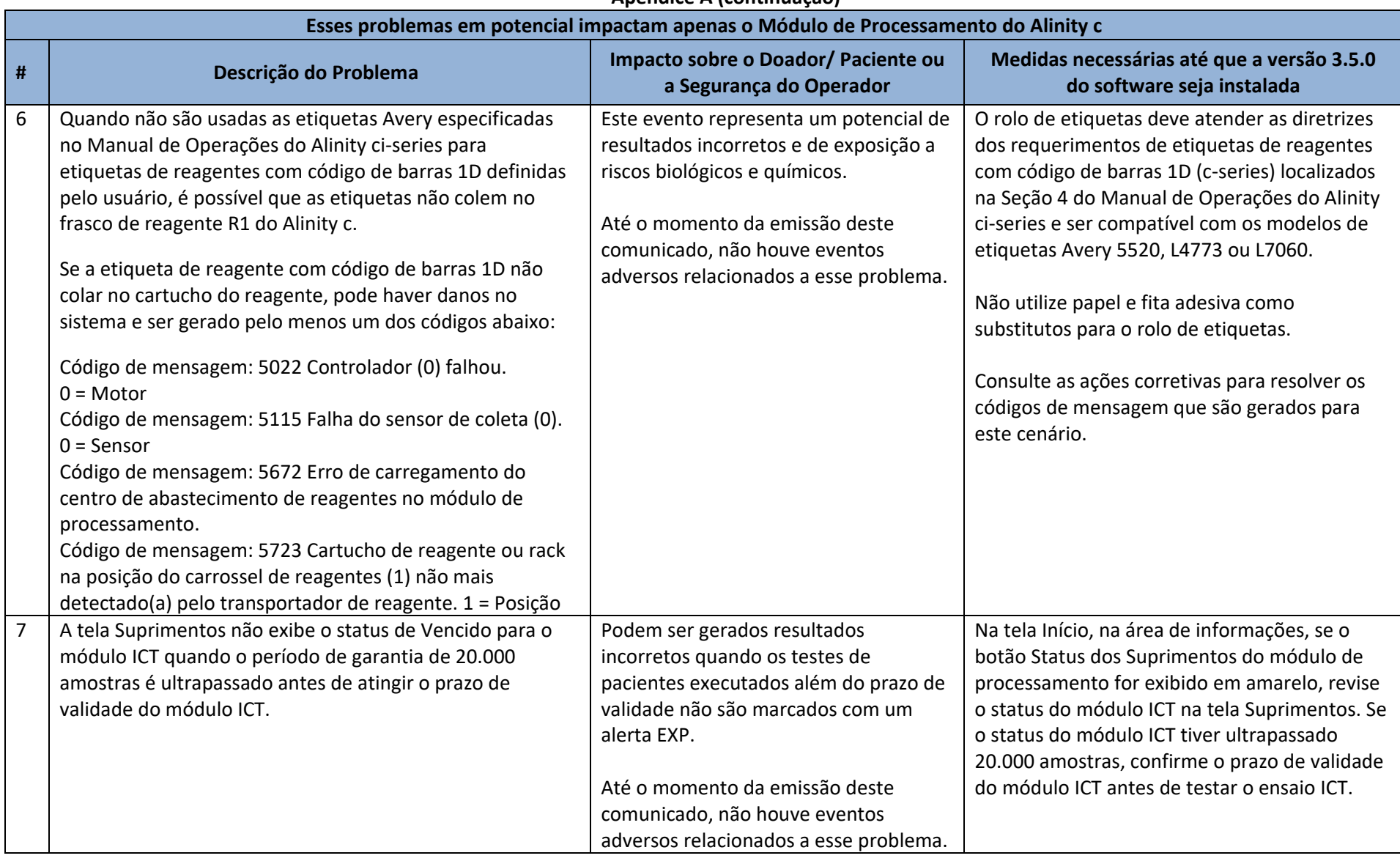